## 9.0.28 Sürüm İçeriği

## Sürümde Yer Alan Yenilikler

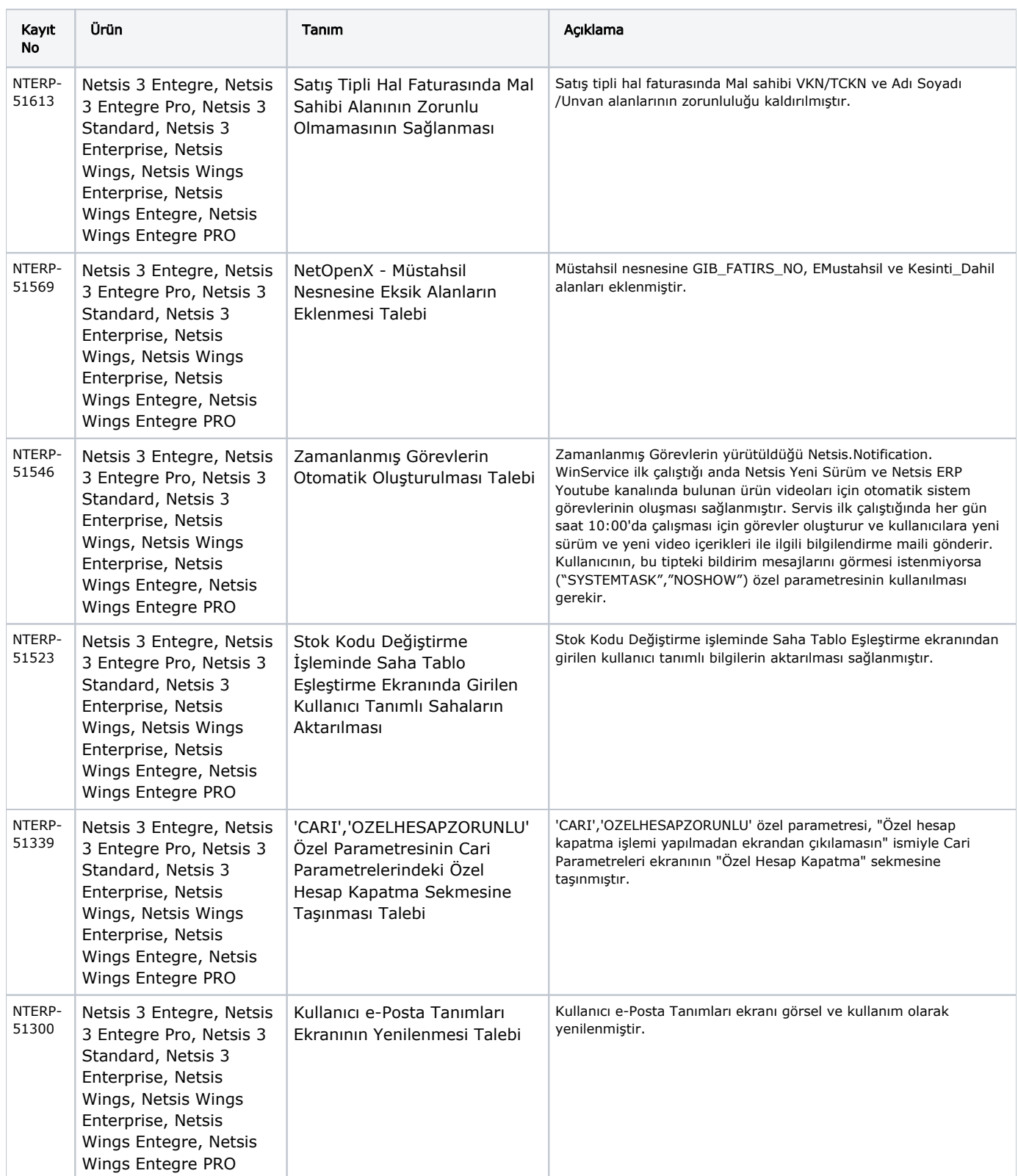

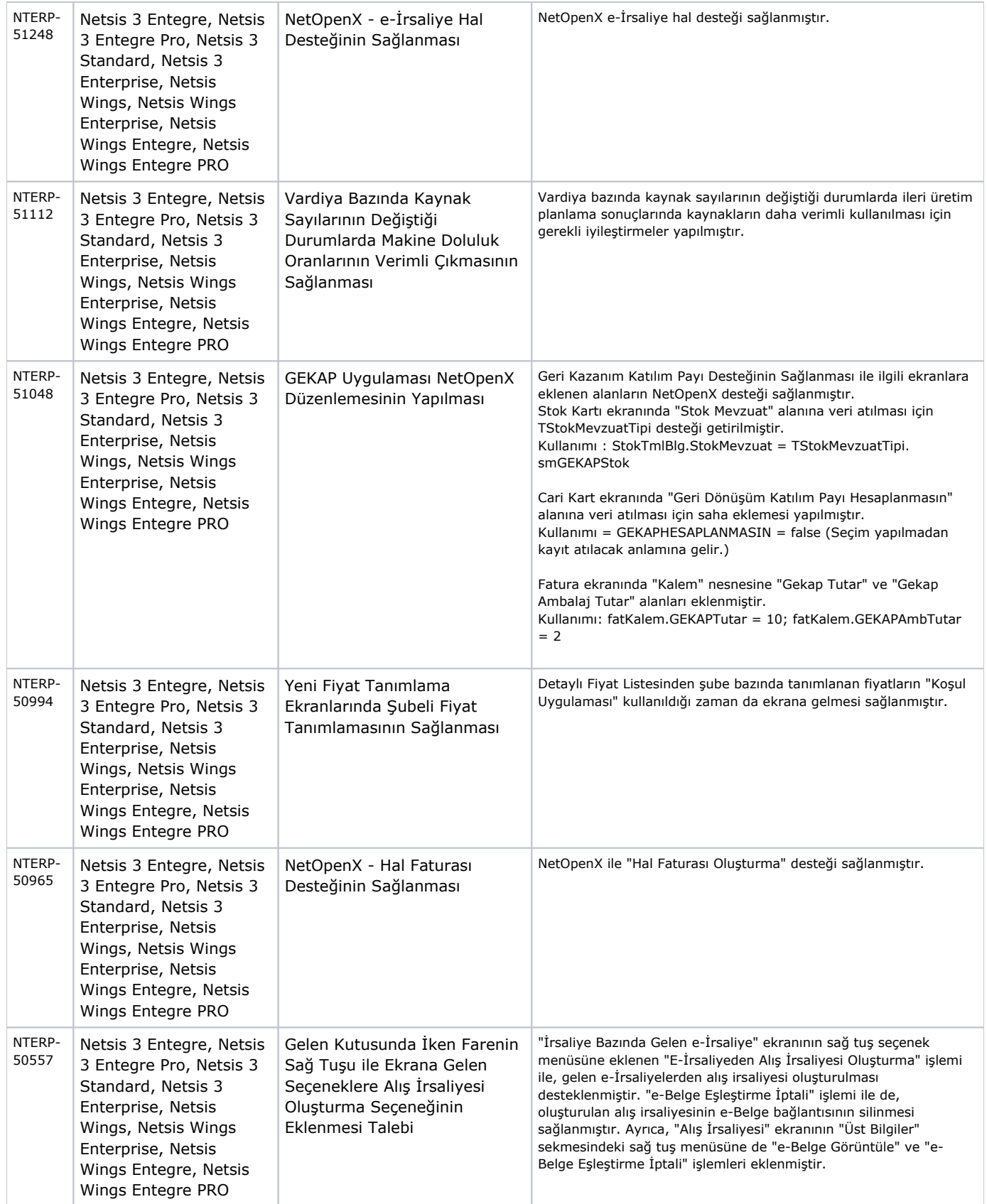

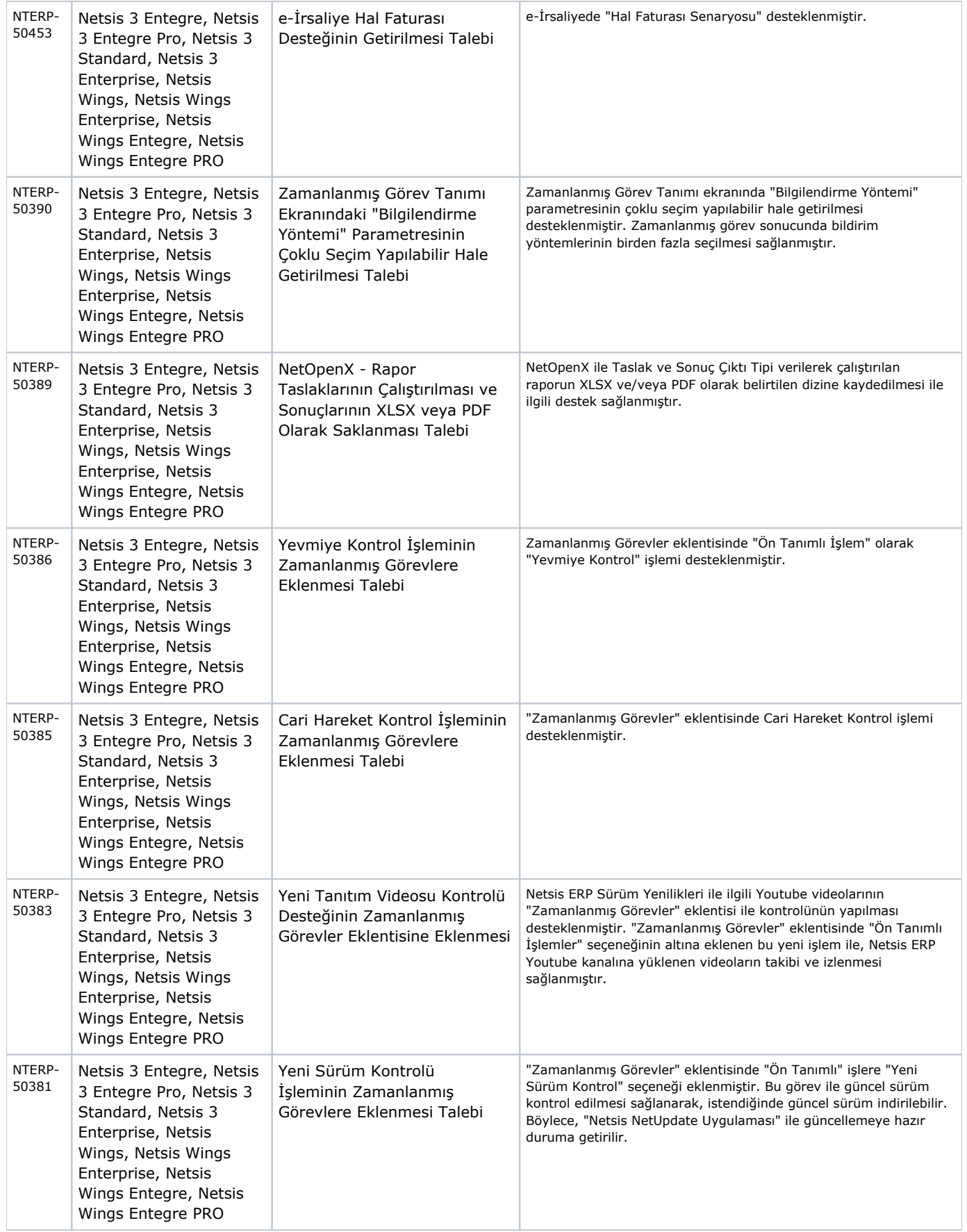

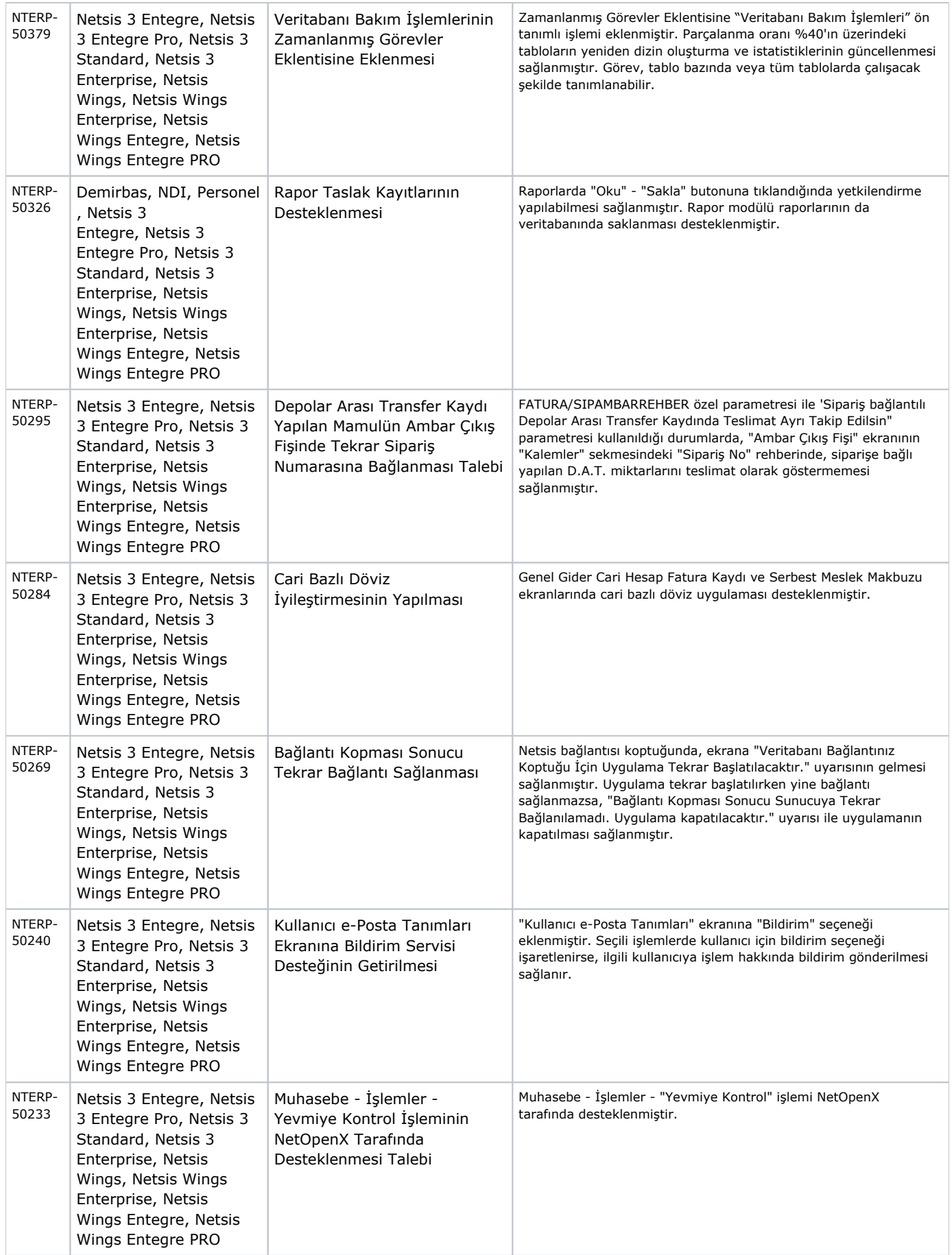

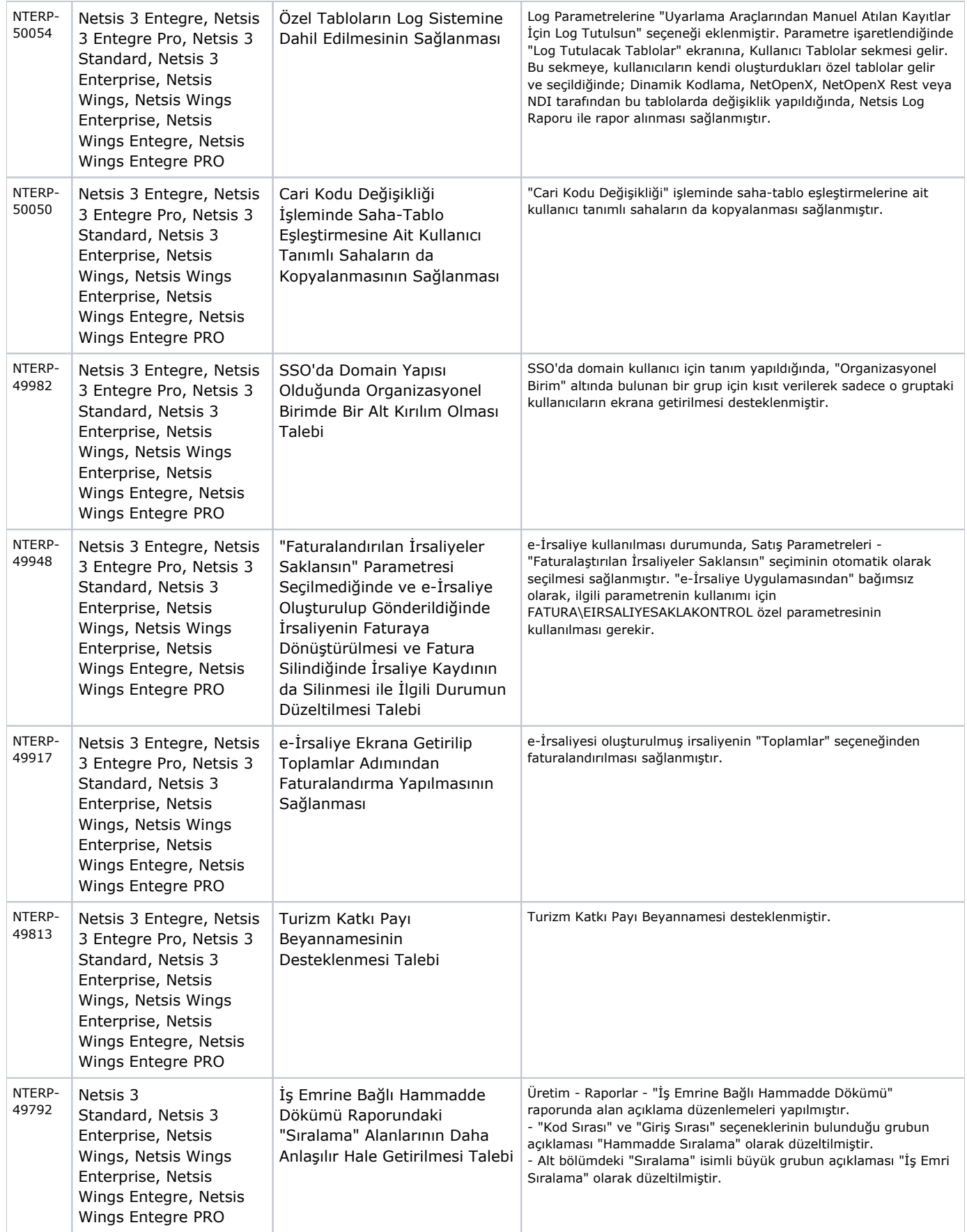

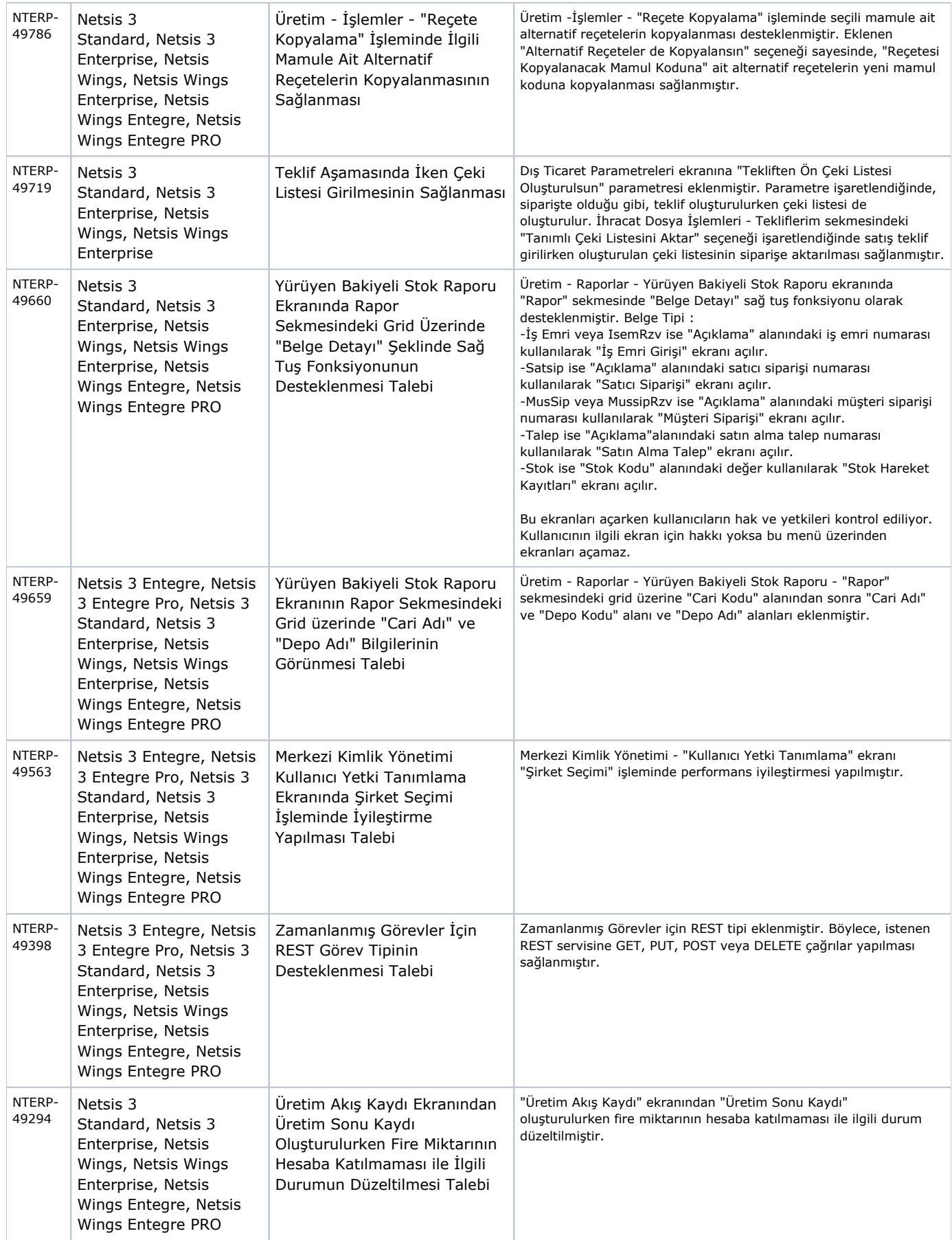

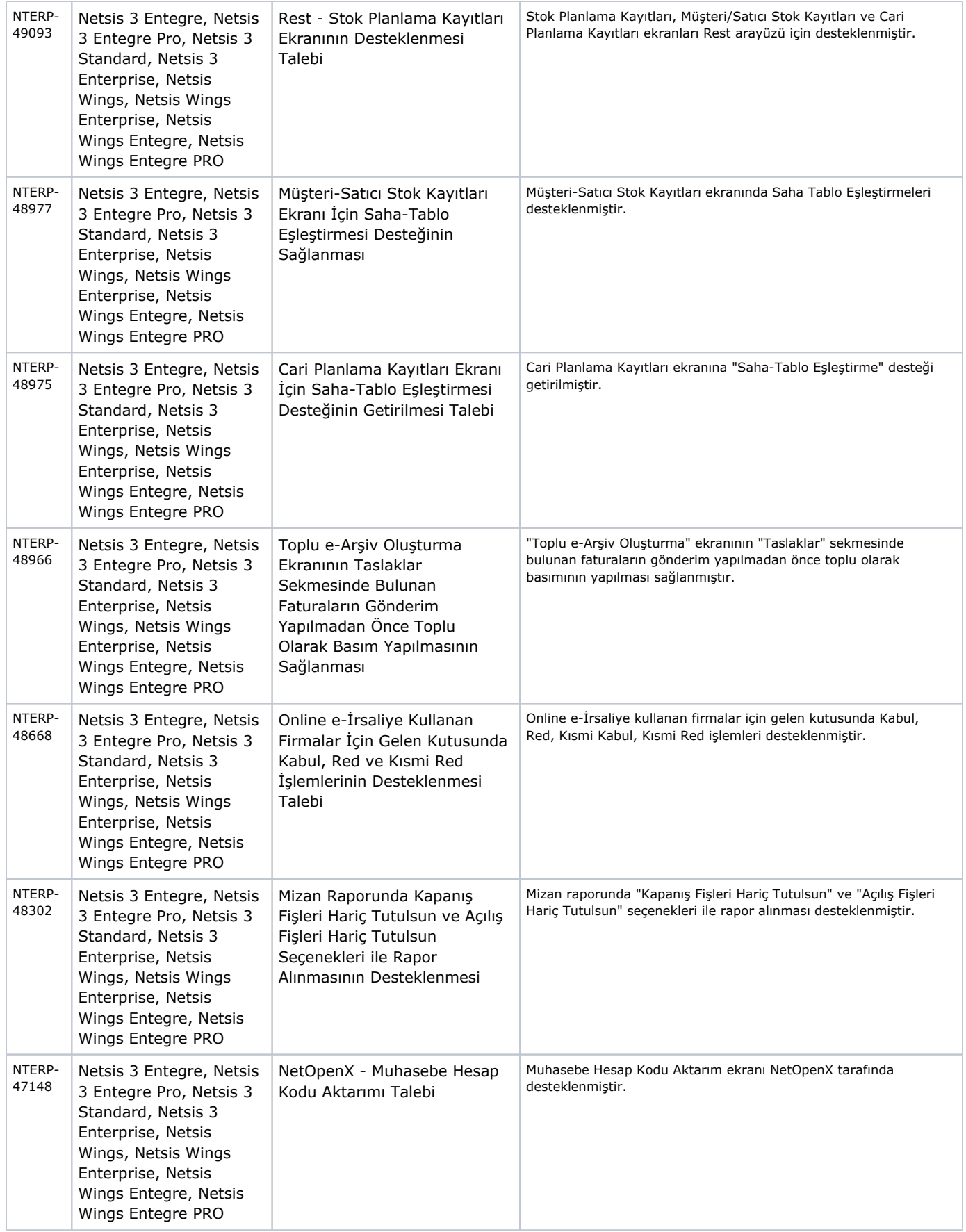

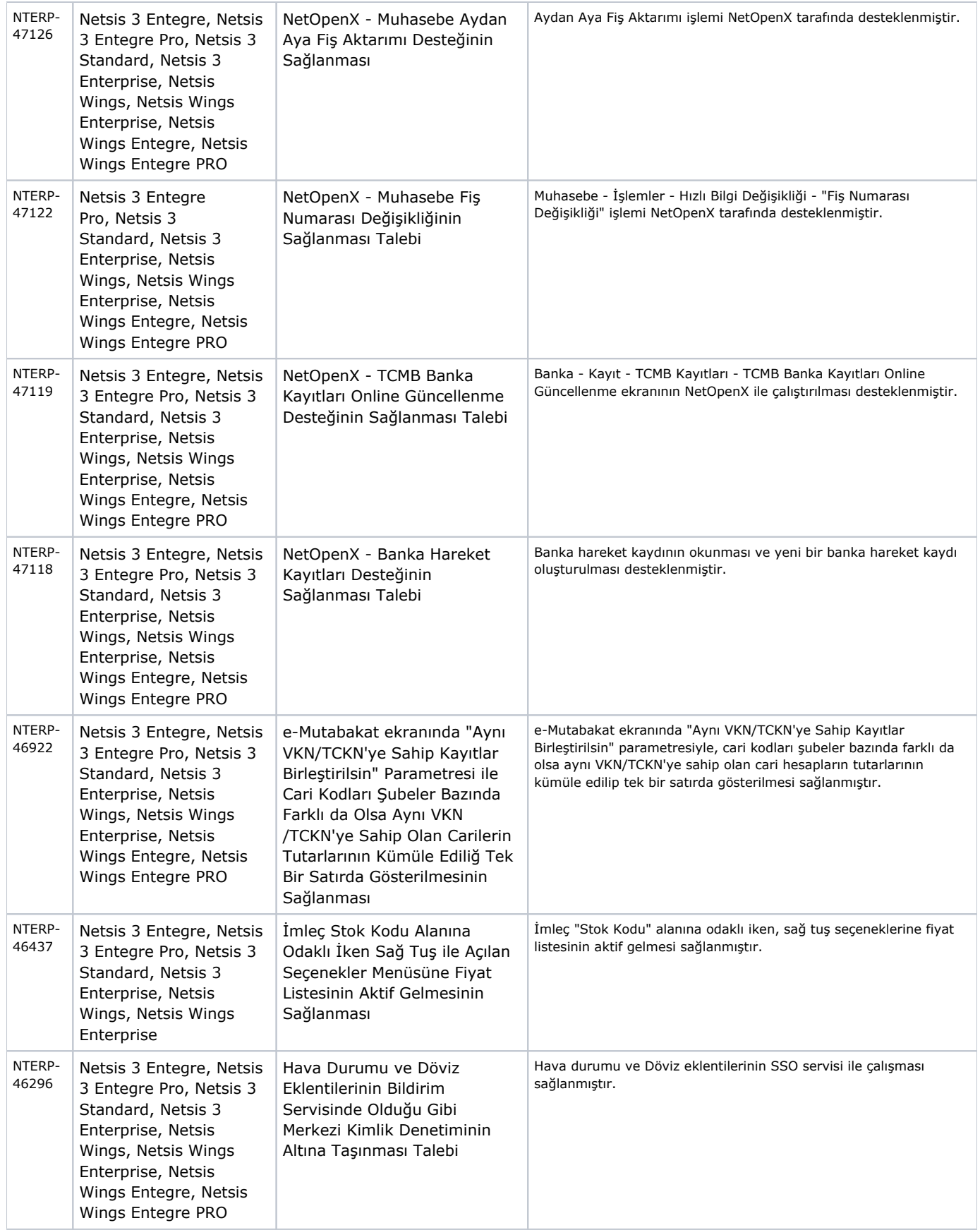

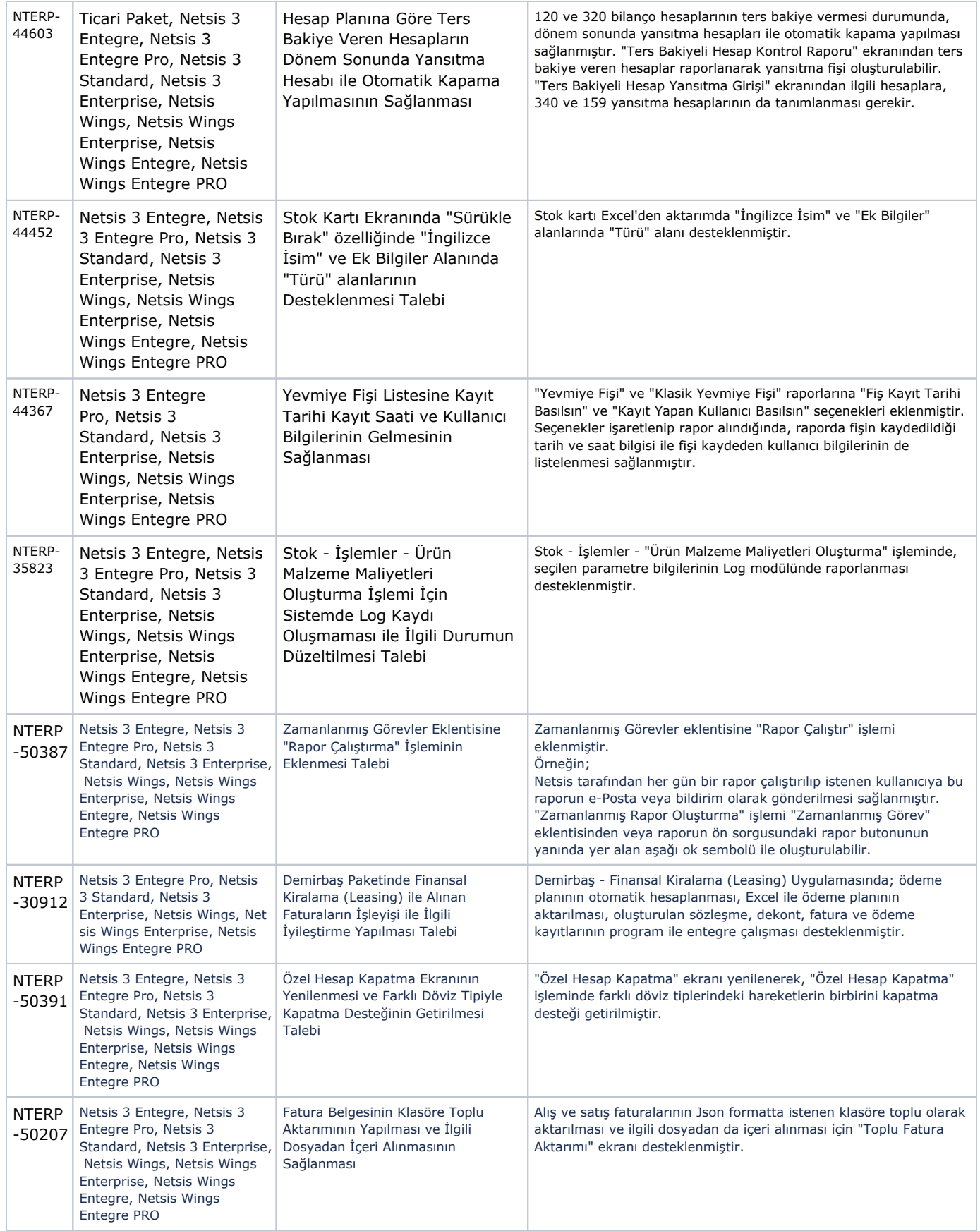

## Sürümde Yer Alan İyileştirmeler

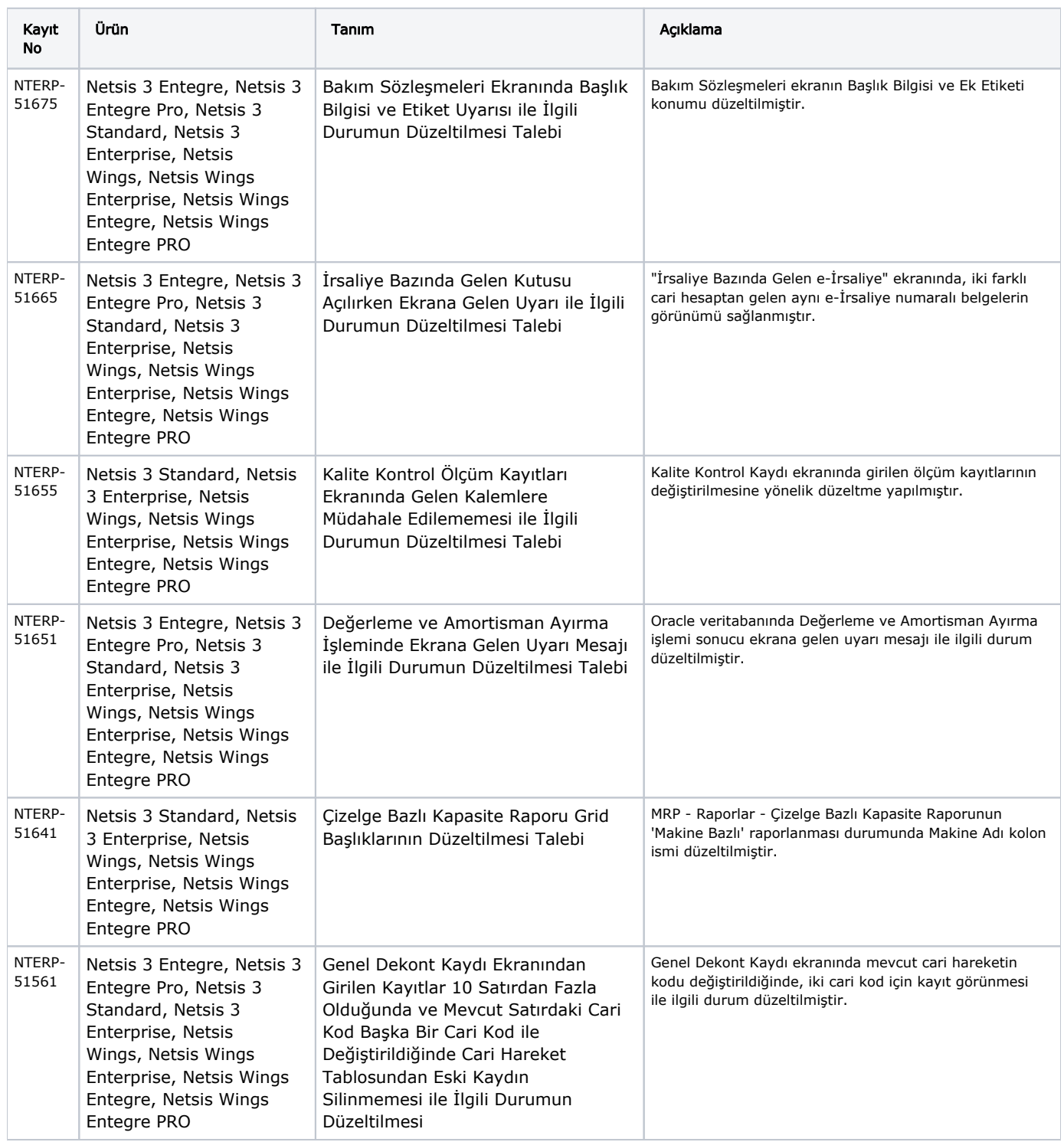

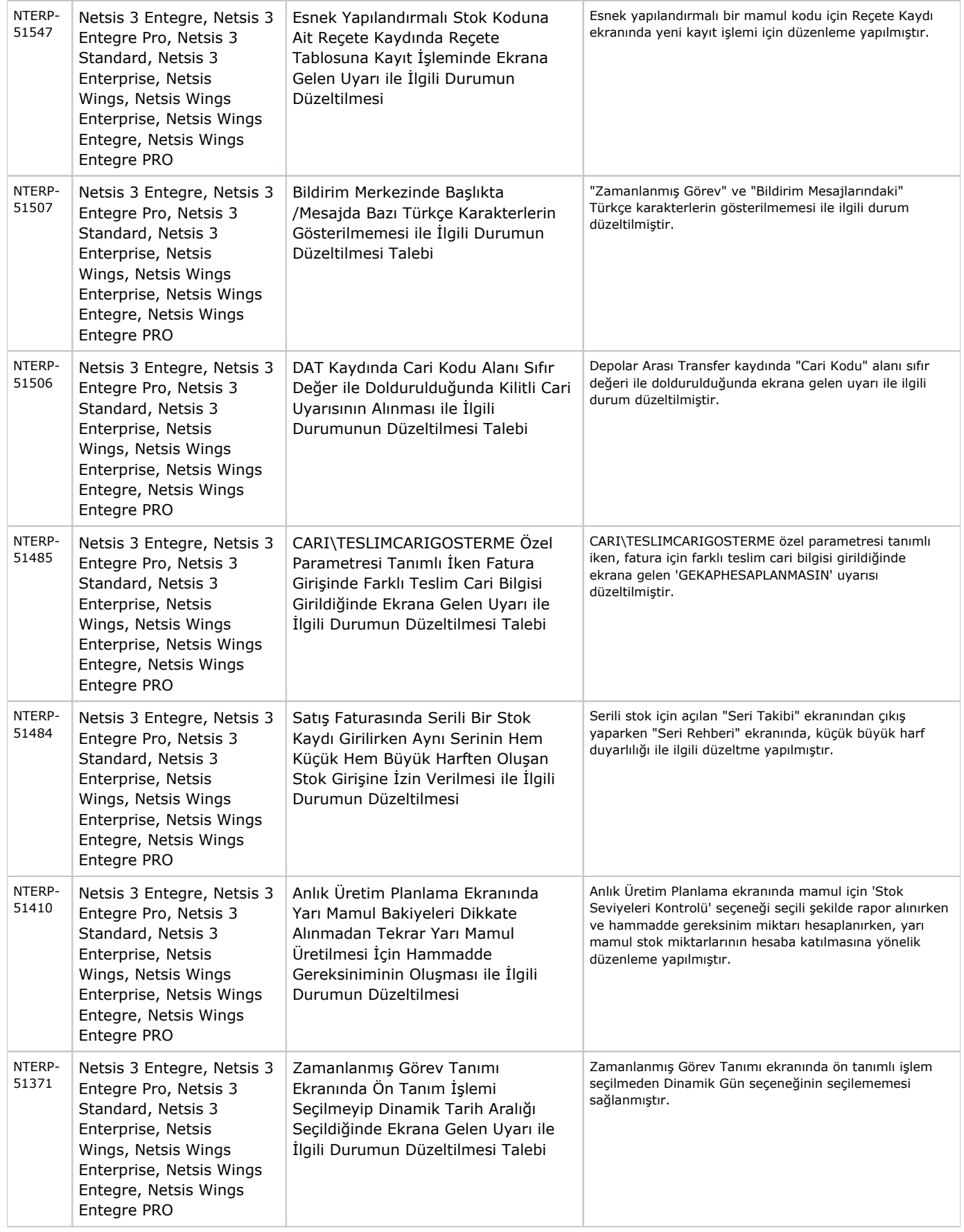

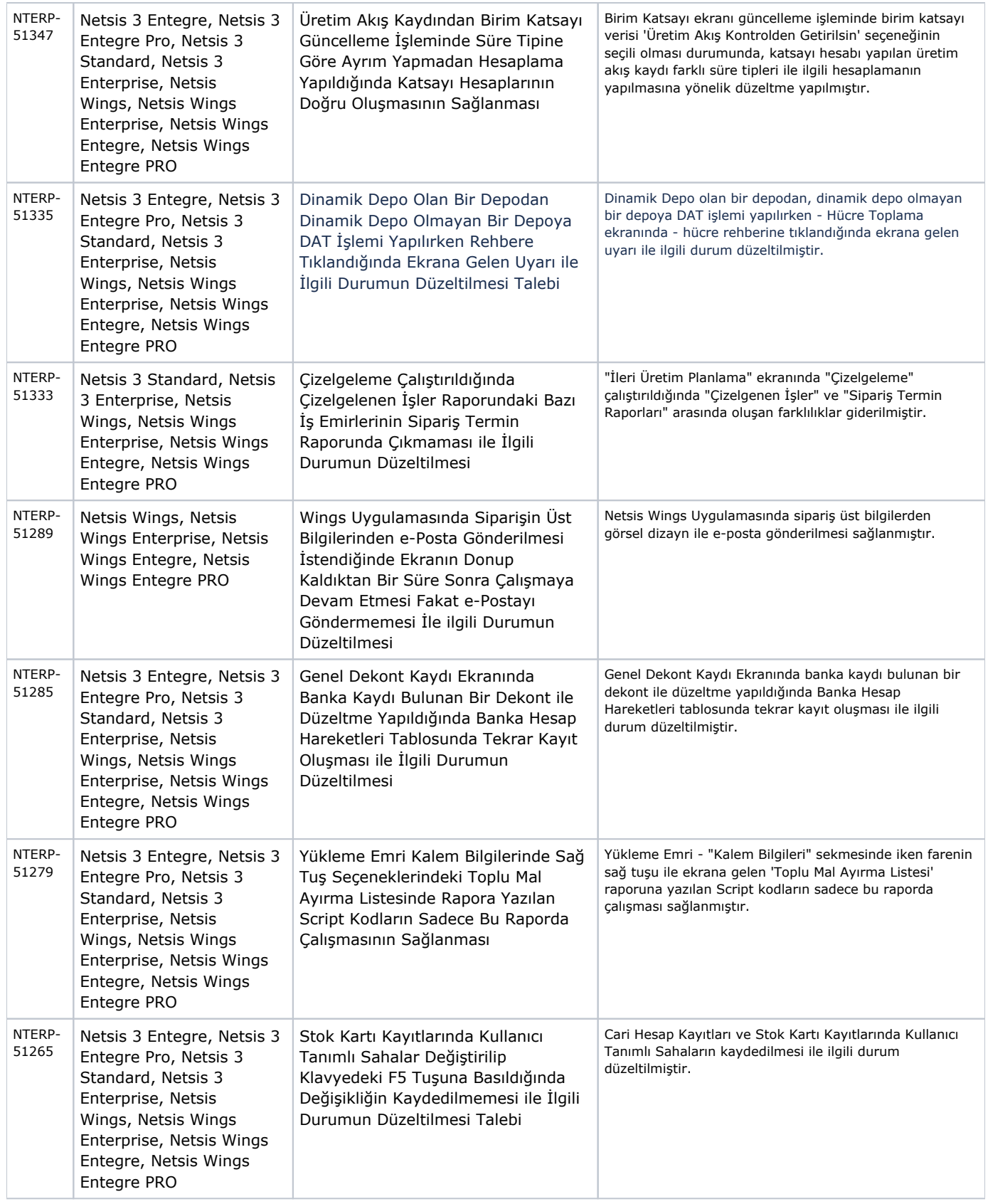

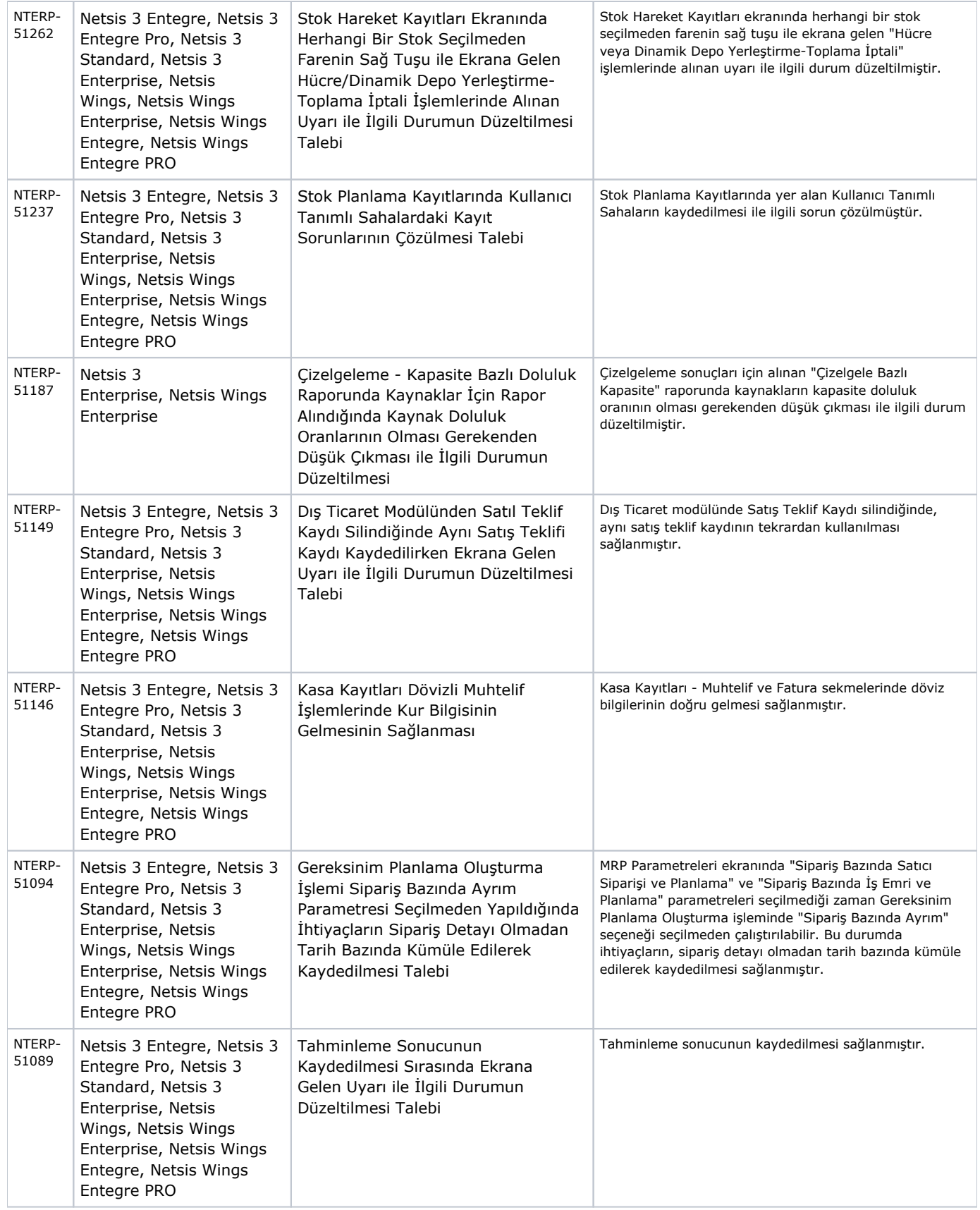

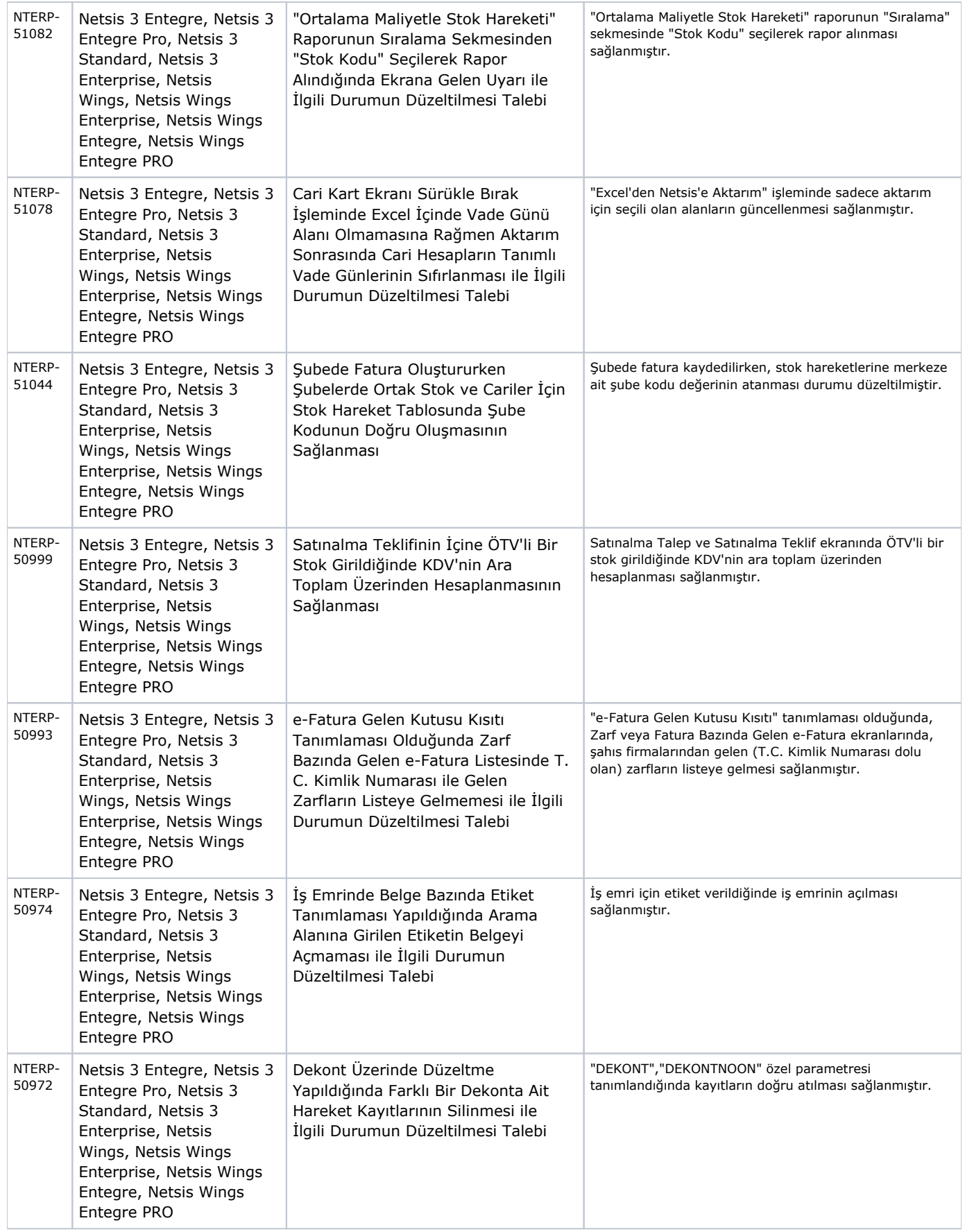

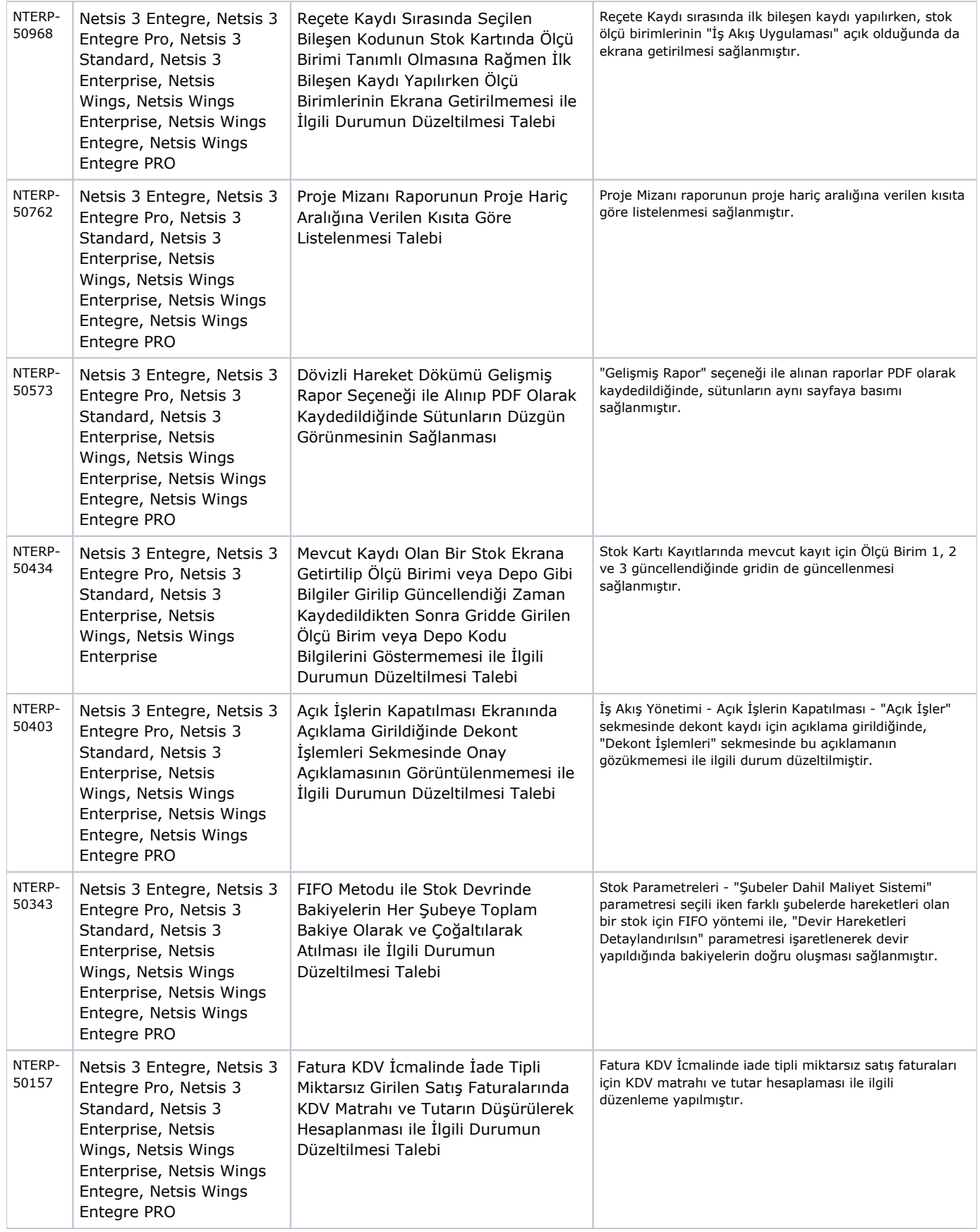

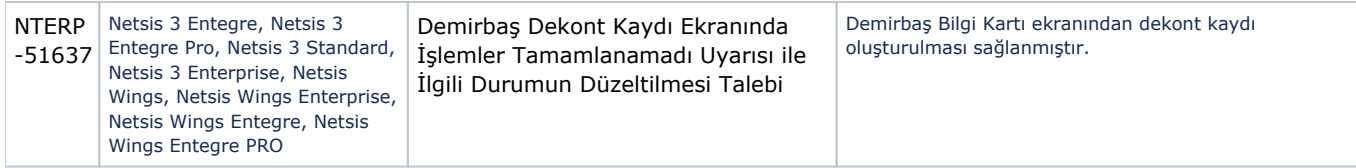